## workday@ucHICAGO

#### Quick Reference Guide: *Icon Glossary*

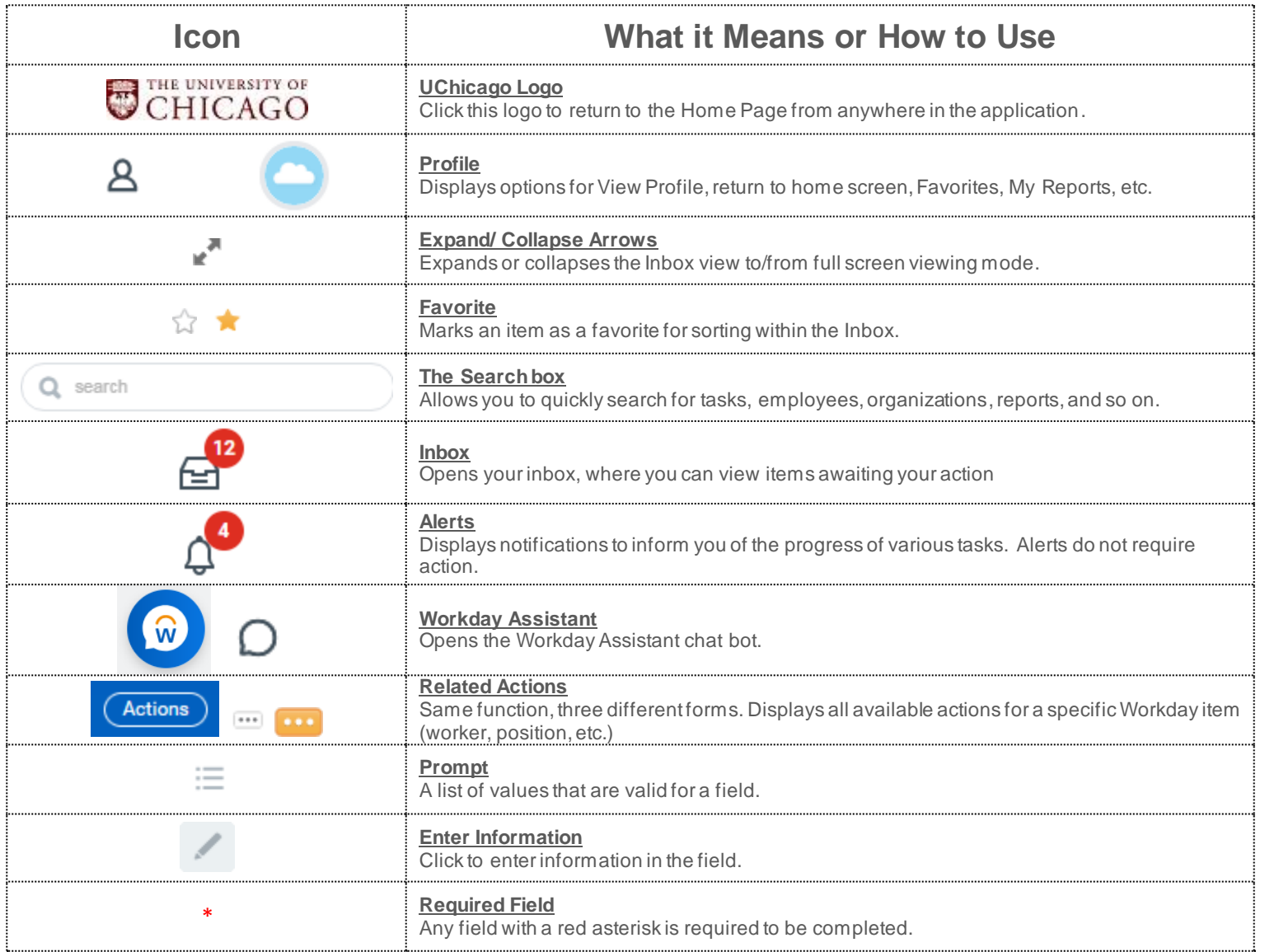

# workday@ucHICAGO

#### Quick Reference Guide: *Icon Glossary*

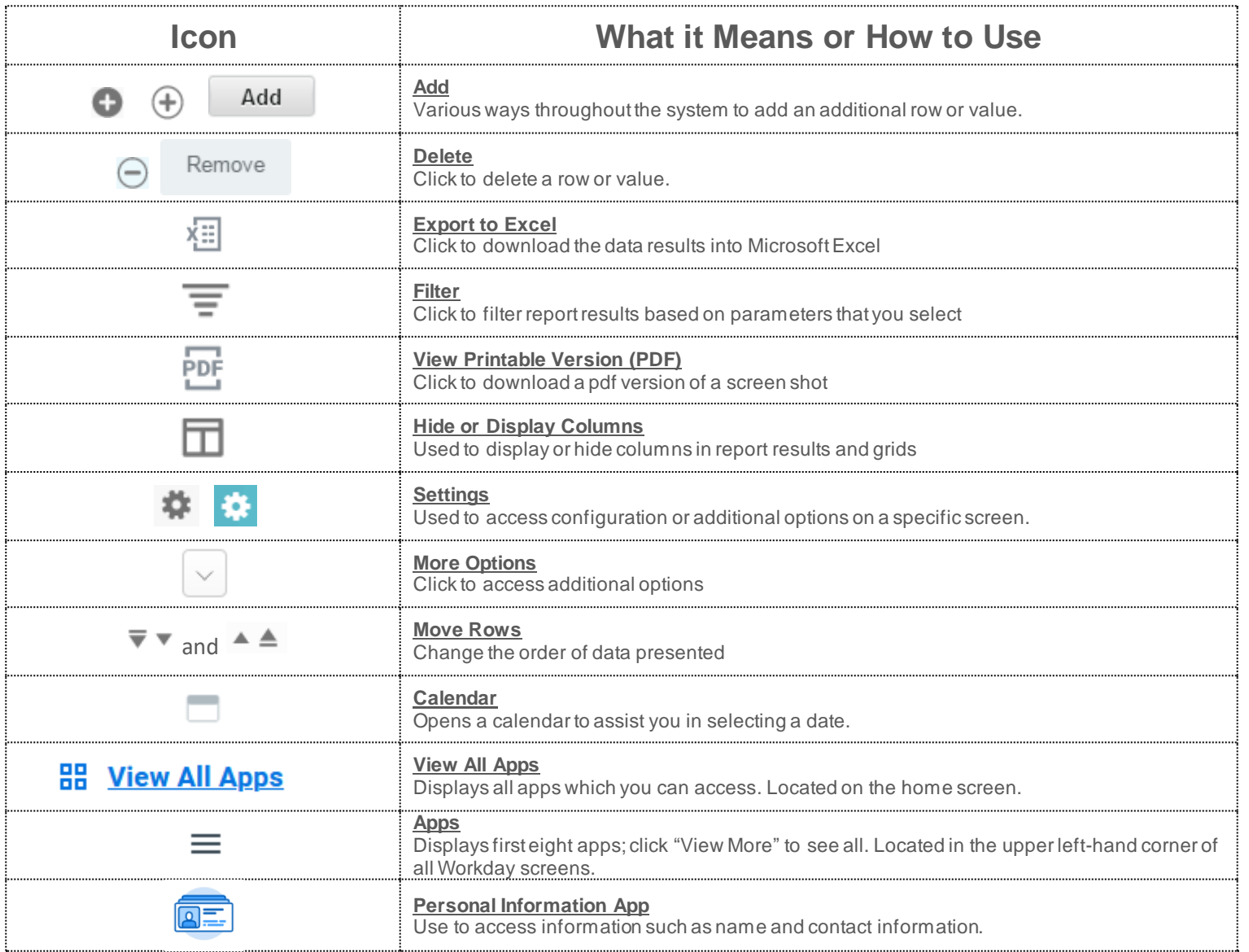

## workday@ucHICAGO

#### Quick Reference Guide: *Icon Glossary*

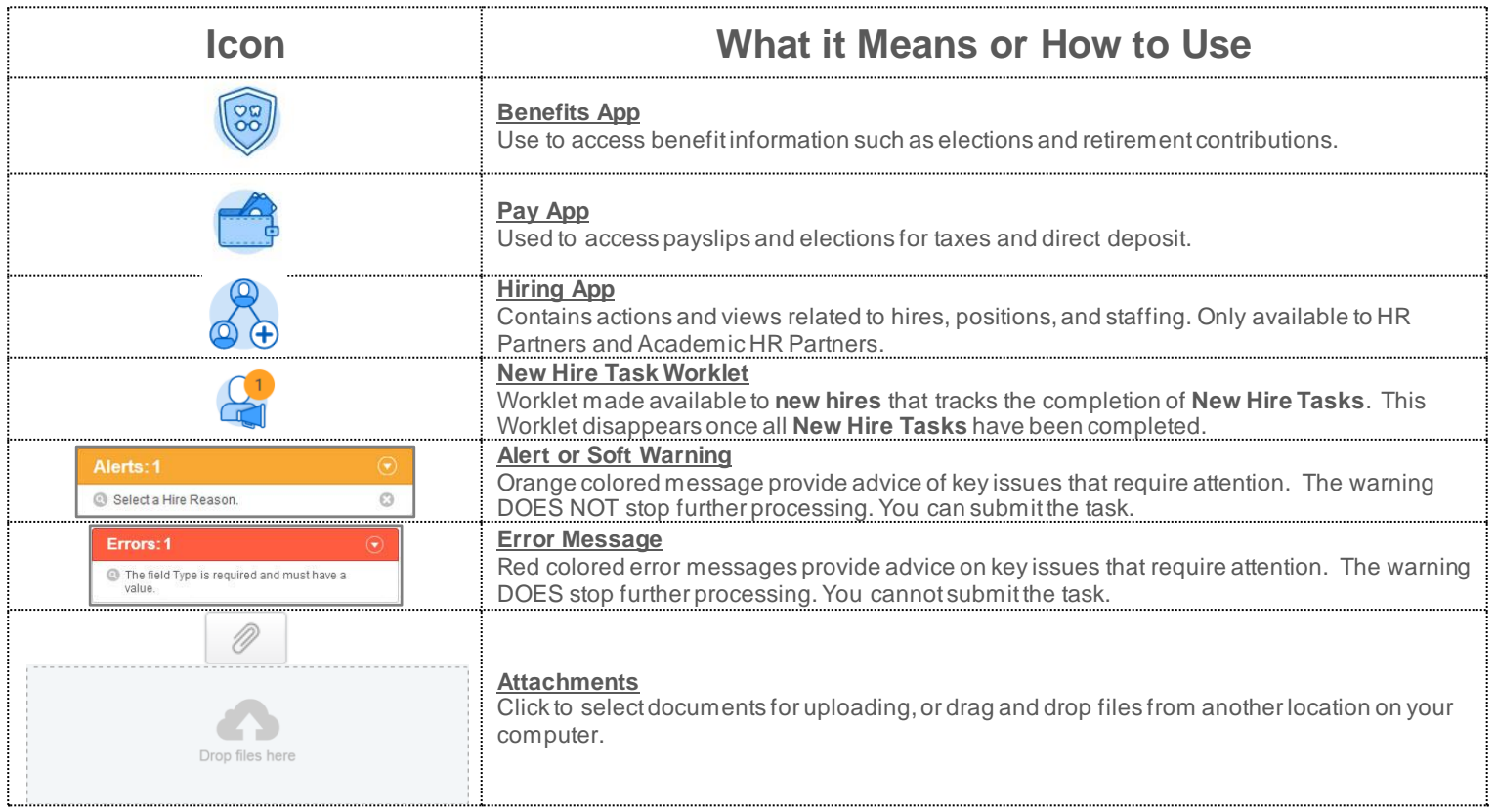